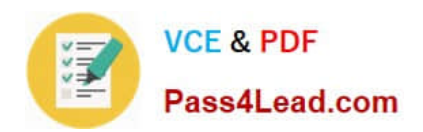

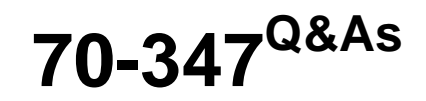

Enabling Office 365 Services

# **Pass Microsoft 70-347 Exam with 100% Guarantee**

Free Download Real Questions & Answers **PDF** and **VCE** file from:

**https://www.pass4lead.com/70-347.html**

100% Passing Guarantee 100% Money Back Assurance

Following Questions and Answers are all new published by Microsoft Official Exam Center

**8 Instant Download After Purchase** 

**83 100% Money Back Guarantee** 

- 365 Days Free Update
- 800,000+ Satisfied Customers  $\epsilon$  or

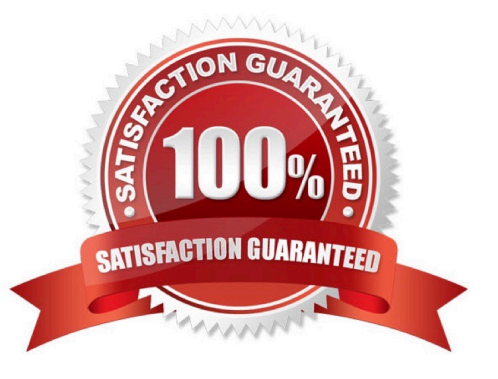

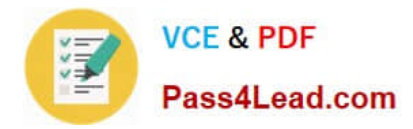

# **QUESTION 1**

You need to recommend a solution to meet the technical requirement for mailbox data retention.

Solution: Create a personal tag and add the tag to a new retention policy. Assign the retention policy to the mailboxes.

Does this meet the goal?

A. Yes

B. No

Correct Answer: B

Assigning a retention policy that includes a personal tag will allow users to change the retention period. It will therefore not meet the goal. References: https://technet.microsoft.com/en-us/library/dd297955(v=exchg.160).aspx#RT

## **QUESTION 2**

Your company hires a new human resources consultant. Corporate policy specifies the following requirements for consultants:

Consultants must supply their own laptops.

The company must supply an Office 365 cloud account. Consultants may have access only to Microsoft Exchange Online, Microsoft SharePoint Online, and Office 365 ProPlus.

In the Office 365 admin center, you create an account for the consultant and assign an E3 license to the account. You send instructions to the consultant for installing Office365 ProPlus on her laptop.

The consultant signs in to the Office 365 portal and changes her password when prompted to do so. She successfully accesses her email by using Outlook Web App (OWA). She attempts to install Office 365 ProPlus, but is unable to do so.

The Software page of the Office 365 portal displays the options shown in the following image.

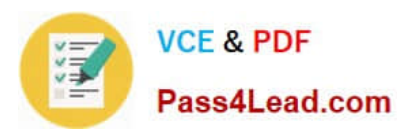

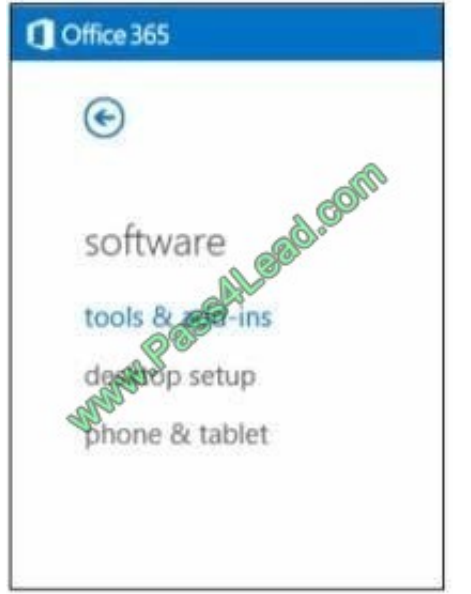

You need to ensure that the consultant can install Office 365 ProPlus. What should you do?

A. License the consultant\\'s account for Office 365 ProPlus.

B. License the consultant\\'s account for Office Web Apps.

C. Issue a corporate laptop to the consultant and have her restart the Office 365 ProPlus installation process on that laptop.

D. Assign an E1 license to the consultant\\'s account.

Correct Answer: A

When assigning a license to a user, you are able to select which services are enabled by that license. Select the downarrow next to the name of the license and unselect the services that you want to restrict from that user. The Office 365 ProPlus check box was probably de-selected, therefore the user was unable to install it.

# **QUESTION 3**

You need to manage email attachments to comply with company policy. What should you do?

- A. Create anti-malware policy.
- B. Create a mail flow rule.
- C. Configure mail filtering settings.
- D. Create a connection filter policy.

```
Correct Answer: B
```
You can use mail flow rules, also known as transport rules, to inspect email attachments in your organization. When you inspect attachments, you can then take action on the messages that were inspected based on the content or

characteristics of those attachments.

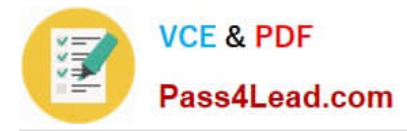

## References:

https://technet.microsoft.com/en-us/library/jj657505(v=exchg.150).aspx

https://technet.microsoft.com/en-us/library/jj674307(v=exchg.150).aspx

# **QUESTION 4**

You are the Office 365 administrator for your company. The company recently migrated to Office 365 and is planning to deploy Office 365 ProPlus to client computers in the main office and all branch offices.

Due to limited bandwidth at the branch offices, the company decides to have users install Office 365 ProPlus from a network share by using the Click-to-Run deployment method.

You need to install Office 365 ProPlus on a client computer.

How should you complete the relevant command? To answer, drag the appropriate command segments to the correct targets. Each command segment may be used once, more than once, or not at all. You may need to drag the split bar between panes or scroll to view content.

Select and Place:

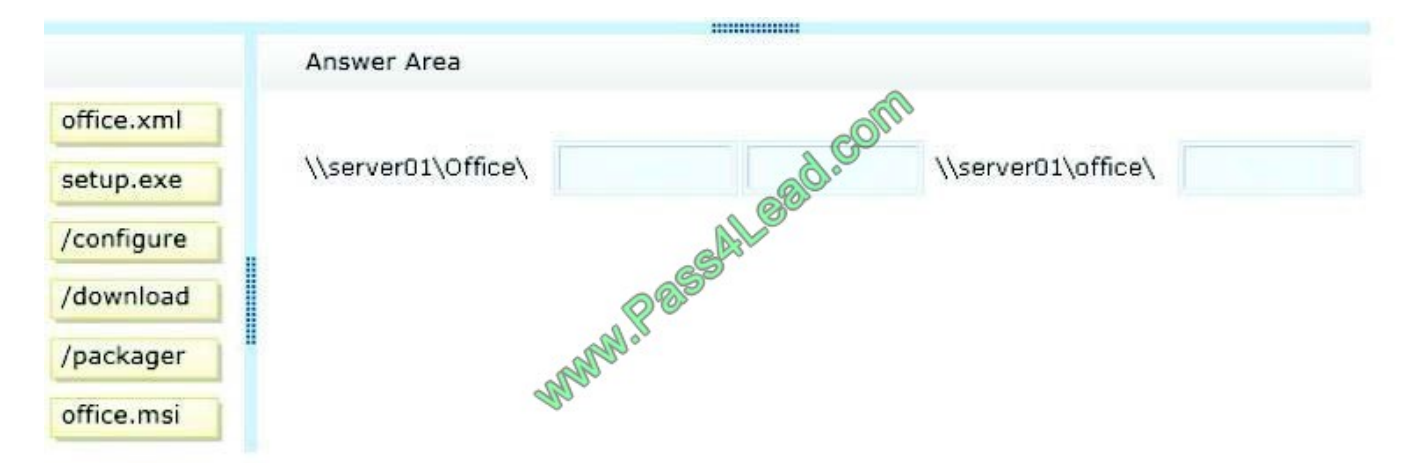

## Correct Answer:

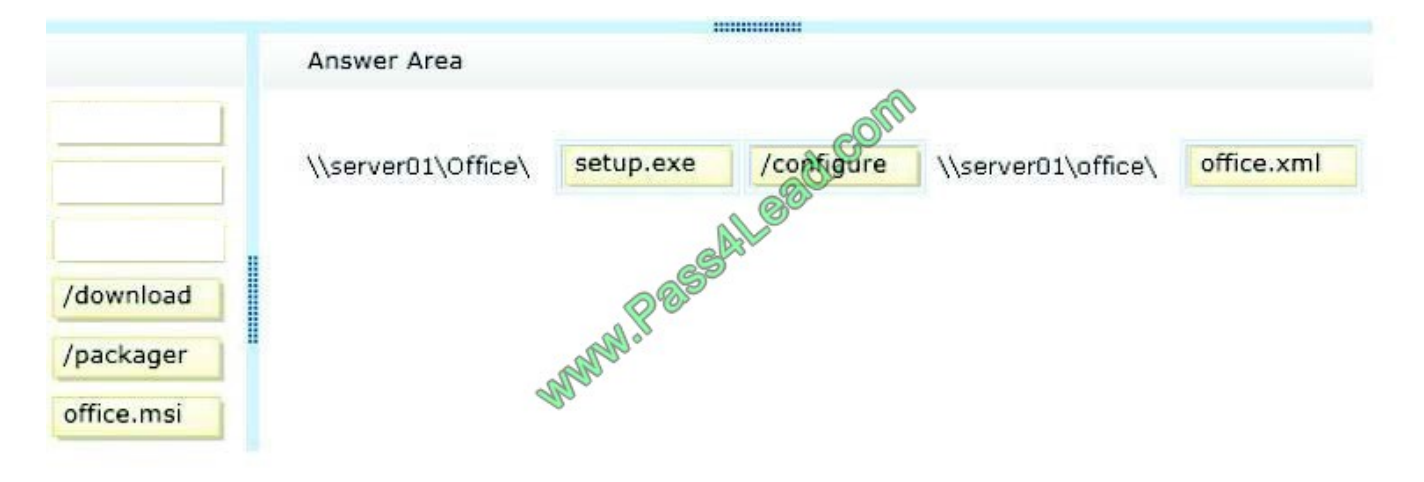

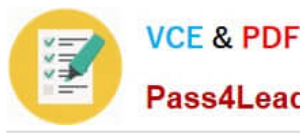

In order to install Office 365 ProPlus on a client computer from a network share, the syntax should include the location, the path to the setup.exe file, the setup file, parameter, the path to the configuration file, and the configuration file.

In this case:

The location and path to the setup.exe file - \\server01\Office

The setup file – setup.exe

The /configure parameter, which specifies the path to the configuration file.

The location and path to the configuration file - \\server01\Office

The configuration file – office.xml.

References: http://technet.microsoft.com/en-us/library/jj219423(v=office.15).aspx

#### **QUESTION 5**

A company uses Office 365 ProPlus. The company has a main office and a remote office. The remote office experiences occasional bandwidth issues.

You must deploy Visio Pro for Office 365 to selected users in a satellite office that experiences bandwidth issues.

You need to deploy Visio Pro for Office 365 to a specific set of users.

What should you do?

A. Download the installer to a local network share and use the Office Deployment Tool to deploy the application to clients.

B. Use the Office 365 portal to allow users to deploy Visio Pro.

C. Use the Office 365 portal to allow users to deploy Office 365 ProPlus.

D. Download the installer to each local machine and use the Office Deployment Tool to deploy the application to the client.

Correct Answer: A

To deploy Office 365 ProPlus from an on-premises location, such as a local network share, you\\'ll have to use the Office Deployment Tool to download the Office 365 ProPlus software from Office 365.

References:

https://technet.microsoft.com/en-us/library/gg998766.aspx

[Latest 70-347 Dumps](https://www.pass4lead.com/70-347.html) [70-347 PDF Dumps](https://www.pass4lead.com/70-347.html) [70-347 VCE Dumps](https://www.pass4lead.com/70-347.html)

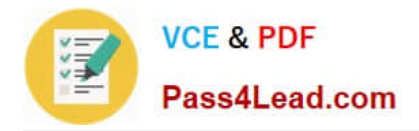

To Read the Whole Q&As, please purchase the Complete Version from Our website.

# **Try our product !**

100% Guaranteed Success 100% Money Back Guarantee 365 Days Free Update Instant Download After Purchase 24x7 Customer Support Average 99.9% Success Rate More than 800,000 Satisfied Customers Worldwide Multi-Platform capabilities - Windows, Mac, Android, iPhone, iPod, iPad, Kindle

We provide exam PDF and VCE of Cisco, Microsoft, IBM, CompTIA, Oracle and other IT Certifications. You can view Vendor list of All Certification Exams offered:

# https://www.pass4lead.com/allproducts

# **Need Help**

Please provide as much detail as possible so we can best assist you. To update a previously submitted ticket:

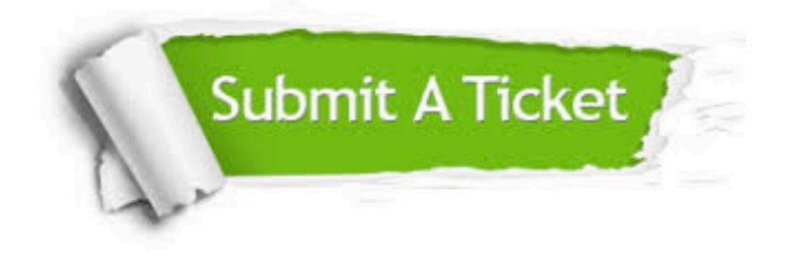

#### **One Year Free Update**

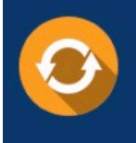

Free update is available within One fear after your purchase. After One Year, you will get 50% discounts for updating. And we are proud to .<br>poast a 24/7 efficient Customer Support system via Email

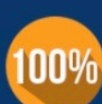

**Money Back Guarantee** 

To ensure that you are spending on quality products, we provide 100% money back guarantee for 30 days from the date of purchase

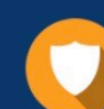

#### **Security & Privacy**

We respect customer privacy. We use McAfee's security service to provide you with utmost security for vour personal information & peace of mind.

Any charges made through this site will appear as Global Simulators Limited. All trademarks are the property of their respective owners. Copyright © pass4lead, All Rights Reserved.